## Exercise 31

For the following exercises, use each set of data to calculate the regression line using a calculator or other technology tool, and determine the correlation coefficient to 3 decimal places of accuracy.

| $\boldsymbol{x}$ | 900 | 988 | 1000 | 1010 | 1200 | 1205 |
|------------------|-----|-----|------|------|------|------|
| $\boldsymbol{y}$ | 70  | 80  | 82   | 84   | 105  | 108  |

## Solution

Plot the following points on a graph: (900, 70), (988, 80), (1000, 82), (1010, 84), (1200, 105), and (1205, 108).

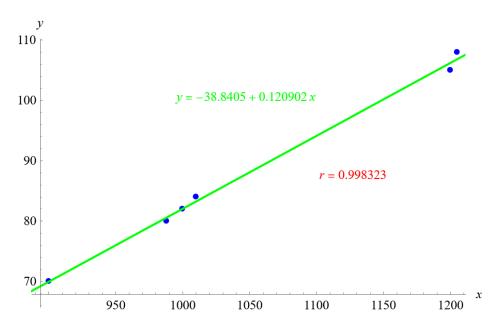

Mathematica's FindFit function gives

$$y = -38.8405 + 0.120902x$$

and Mathematica's Correlation function gives r = 0.998323.